#### **Set up a artifactory server**

12/05/2012 07:41 PM - Vicente J. Ruiz Jurado

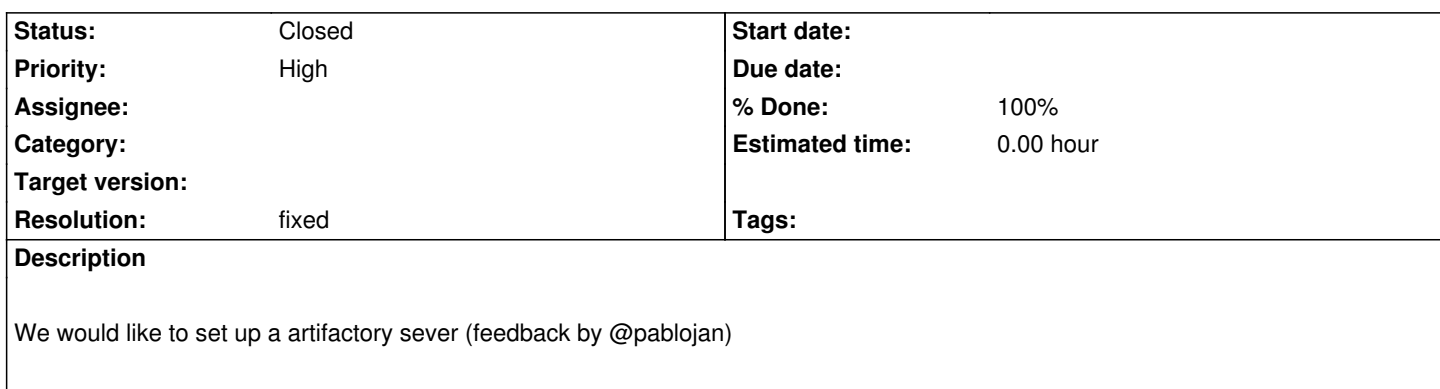

## **Associated revisions**

**Revision 974012d9 - 01/20/2013 02:42 AM - Vicente J. Ruiz Jurado**

Fix for #443: Set up a artifactory server (http://archiva.comunes.org)

## **History**

# **#1 - 01/17/2013 06:04 PM - Vicente J. [Ruiz Jurado](http://archiva.comunes.org)**

*- Tracker changed from Support to Enhancement*

*- Priority changed from Normal to High*

### Some links:

http://www.jfrog.com/home/v\_artifactory\_opensource\_overview http://archiva.apache.org/index.cgi http://www.queres.es/weblog/?p=11

## **[#2 - 01/20/2013 02:14 AM - Vicen](http://archiva.apache.org/index.cgi)te J. Ruiz Jurado**

*[- Status changed from New to Close](http://www.queres.es/weblog/?p=11)d*

*- % Done changed from 0 to 100*

*- Resolution set to fixed*

Done: http://archiva.comunes.org